## **LATEX-Praxis**

#### **Dokumente gestalten**

#### Jörn Clausen joern@TechFak.Uni-Bielefeld.DE

# **Ubersicht ¨**

- Schriften
- Umgebungen
- Makros und eigene Umgebungen

#### **Schriften**

- zu T<sub>E</sub>X gehörende Schriftfamilie: Computer Modern
- verschiedene Schnitte: CM Roman, CM Sans, CM Typewriter, . . .
- Variationen: bold, bold extended, *italic*, slanted, ...
- ebenfalls von Knuth entwickelt: METAFONT
- weitere Schriften: Linotype Syntax, Times, Helvetica, . . .
- aber: viele mathematische Symbole nur in Computer Modern

## **Schriften, cont.**

- *New Font Selection Scheme* (NFSS)
- vier Eigenschaften bestimmen Schrift:
	- **–** Familie: Roman, Sans Serif, Typewriter
	- **–** Serie: medium, bold
	- **–** Form: upright, italic, slanted, Small Caps
	- **–** Größe: tiny, ..., small, ..., large, ..., Huge
- Eigenschaften unabhängig voneinander
- aber nicht zu jeder Kombination Font vorhanden

## **Schriften auswahlen ¨**

• zwei Varianten:

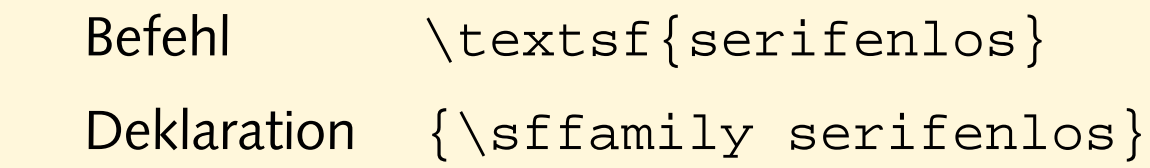

• NFSS-Anweisungen:

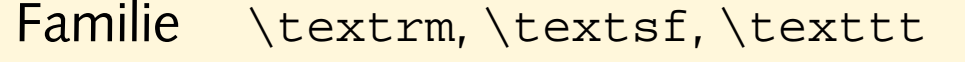

\rmfamily, \sffamily, \ttfamily

Serie \textmd, \textbf

\mdseries, \bfseries

Form \textup, \textit, \textsl, \textsc

\upshape, \itshape, \slshape, \scshape

## **Schriften auswahlen, cont. ¨**

- Größe nur per Deklaration:  $\{\mathrm{sum1}$  ganz klein}  $\{\text{tiny}, \ldots, \text{large}, \ldots, \text{blue}\}$
- manchmal noch zu finden: "alte" Anweisungen Das ist {\bf wichtig}!
- Kombinationen:

```
\textbf{das ist fett \textit{und kursiv}}
\textsl{geneigt, \textbf{fett und \textsf{serifenlos}}}
\textsl{geneigt und {\bfseries fett}}
```
- Probiere die NFSS-Anweisungen aus. Versuche vor allem, mehrere Schrifteigenschaften gleichzeitig zu ändern.
- Nicht zu jeder Kombinationen von NFSS-Befehlen gibt es auch tatsächlich eine Schrift. Versuche, eine solche Kombination zu finden. In welcher Schrift wird der Text gesetzt? Wie weist ET<sub>E</sub>X auf das Problem hin?
- Was könnte der Grund dafür sein, daß man die Schriftgröße nur mit Deklarationen ({\small ...}) aber nicht mit Befehlen (\textsmall{...}) ändern kann?

## **Umgebungen**

- Listen, Aufzählungen, Tabellen, Grafiken, ...
- Umgebungen " klammern" Bereiche des Dokuments
- \begin{umgebung} ... \end{umgebung}
- bereits kennengelernt: document
- Umgebungen können geschachtelt werden
- Schachtelung muß passen:

\begin{aussen} \begin{innen} ... \end{innen} \end{aussen} \begin{aussen} \begin{innen} ... \end{aussen} \end{innen}

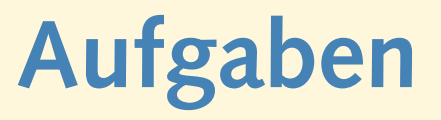

- Probiere die Umgebung itemize aus. Mit ihr kann man Listen erstellen:
	- \begin{itemize} \item Huey
	- \item Dewie
	- \item Louie
	- \end{itemize}
- Versuche, mehrere itemize-Umgebungen zu schachteln, d.h. beginne innerhalb eines \items eine neue Liste. Was ist zu beobachten? Wie tief lassen sich Listen auf diese Weise schachteln?

• Ersetze in einer Listenumgebung das Wort itemize durch enumerate:

```
\begin{enumerate}
```

```
\item ...
```

```
\end{enumerate}
```

```
Was passiert?
```
- Probiere, enumerate-Umgebungen ineinander zu schachteln.
- Mische itemize- und enumerate-Umgebungen miteinander.

#### **Zitate**

Von Pythagoras, der im alten Griechenland lebte, ist uns folgender Satz "uberliefert: \begin{quote} Die Fl"ache des Quadrats "uber der Hypotenuse ist gleich der Summe der Fl"achen der Quadrate "uber den Katheten. \end{quote}

Von Pythagoras, der im alten Griechenland lebte, ist uns folgender Satz uberliefert: ¨

> Die Fläche des Quadrats über der Hypotenuse ist gleich der Summe der Flachen der Qua- ¨ drate über den Katheten.

• Setze das folgende Gedicht:

```
\begin{verse}
  Wer reitet so sp"at durch Wind und Nacht? \\
 Es ist der Vater. Es ist gleich acht. \\
  Im Arm den Knaben er wohl h"alt, \\
  er h"alt ihn warm, denn er ist erk"alt'.
 Halb drei, halb f"unf. Es wird schon hell. \setminusNoch immer reitet der Vater schnell. \\
 Erreicht den Hof mit M"uh und Not -- \setminus
```
der Knabe lebt, das Pferd ist tot!

```
\end{verse}
```
Welche Aufgabe haben die \\ am Zeilenende, was bewirkt die Leerzeile?

#### **Makros**

- direkte Verwendung von Schriftbefehlen vermeiden
- "hervorheben" statt "kursiv"
- \emph{sehr} gut: *sehr* gut
- \emph{auch \emph{das} noch}: *auch* das *noch*
- Makros und Umgebungen selber definieren

## **einfache Makros definieren**

• Floskeln, Abkürzungen, exakte Schreibweisen:

\newcommand{\TFDom}{TechFak.Uni-Bielefeld.DE} \newcommand{\MFG}{Mit freundlichen Gr\"u\ss{}en}

Meine Adresse lautet \texttt{juser@\TFDom}.

\MFG, Joe User

- Pakete (z.B. babel) erst nach \begin{document} aktiv
- Makros flexibel definieren

• Definiere und verwende ein Makro, das den Ausdruck "Hypertext Markup Language" erzeugt. Schreibe den Satz

Die Hypertext Markup Language wurde von Tim Berners-Lee erfunden.

mit Hilfe dieses Makros.

• Was ist an dieser Makrodefinition problematisch?

```
\newcommand{\ecoli}{\itshape E.˜coli}
```
Wie kann man sie verbessern?

• Was passiert, wenn Du versuchst, dieses Makro zu definieren? \newcommand{\dots}{...}

## **Makros mit Argumenten**

#### • aus einem Reiseführer:

```
\newcommand{\City}{1}{\text{texts}+1}\newcommand{\\cityAt}[2]{\textrm{#1 (#2)}}
```
Die Reise f"uhrt von \City{K"oln} und \City{Bonn} den Rhein entlang "uber \City{Koblenz} nach \City{Wiesbaden} und von dort weiter nach \CityAt{Frankfurt}{am Main}.

- [1], [2]: Anzahl Parameter
- #1 erster Parameter, #2 zweiter Parameter, ...
- maximal 9 Parameter

• Uberzeuge Dich davon, daß die gezeigten Makros funktionieren: ¨

```
\newcommand{\City}[1]{\textsc{#1}}
\newcommand{\\cityAt}[2]{\textrm{#1 (#2)}}
```
... von \City{K"oln} nach \CityAt{Frankfurt}{am Main}.

• Was passiert, wenn Du die Makros mit der falschen Anzahl Parameter verwendest:

... von \CityAt{K"oln} nach \City{Frankfurt}{am Main}.

• Definiere ein Makro \email, um EMail-Adressen zu setzen.

```
\email{webmaster}{Uni-Bielefeld.DE}
```
soll die Ausgabe webmaster@Uni-Bielefeld.DE erzeugen.

• Definiere ein Makro \tfemail, um EMail-Adressen innerhalb der Technischen Fakultät zu setzen.

\tfemail{juser}

soll die Ausgabe juser@TechFak.Uni-Bielefeld.DE erzeugen. Verwende das Makro \email bei der Definition von \tfemail.

#### **Makros, cont.**

- sinnvolle, sprechende Namen verwenden
- Verwendung beschreiben, nicht Formatierung
- $\{City\}$ ...} statt \Smallcaps $\{... \}$
- Namenskollisionen vermeiden
- z.B. durch gemischte Groß-/Kleinschreibung

## **Umgebungen selber definieren**

- ähnlich zu Makros
- gleiche Regeln für Namenswahl
- Was passiert bei \begin{...}, was bei \end{...}?
- % Kommentarzeichen von TE X
- hier: Unterdrückung unbeabsichtigter Zeilenumbrüche

## **einfache Umgebung**

```
\newenvironment{Merksatz}
 {\begin{quote}%
    \large\bfseries}
 {\end{quote}}
```

```
Chemiker wissen:
\begin{Merksatz}
 Nie das Wasser in die S"aure,
  sonst geschieht das Ungeheure.
\end{Merksatz}
```
Chemiker wissen:

**Nie das Wasser in die Saure, sonst geschieht ¨ das Ungeheure.**

## **Hausaufgabe**

- Sieh Dir (z.B. in der "ETEX2<sub>ε</sub>[-Kurzbeschreibung"](http://www.techfak.uni-bielefeld.de/~joern/edu/tex/latexpraxis03/literatur.html)) die folgenden Umgebungen an:
	- **–** description
	- **–** center, flushleft, flushright
	- **–** tabbing